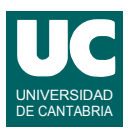

# **Examen de Prácticas de Introducción al Software (Ingeniería Informática)**

### **Septiembre 2014**

Se desea realizar una parte del software para gestionar una bolsa de pisos en alquiler. Para ello se dispone de la clase Piso ya realizada, cuyos objetos almacenan la zona donde se encuentra el piso, su dirección, número de habitaciones, precio y si está disponible o no.

Se desea crear la clase BolsaPisos. Los diagramas de estas clases se muestran aquí:

+final int SARDINERO=0 ArrayList<Piso> lista +final int CENTRO=1 +final int ALISAL=2 ...

- + Piso (int zona, String direccion,  $+$  alquilaPiso() + desalojaPiso() int numHabitaciones, double precio)
- $+$  int zona()
- + String direccion()
- + int numHabitaciones() + double precio()
- + boolean disponible()

## **Piso BolsaPisos**

- + BolsaPisos()
- + boolean anadePiso (Piso p)
- + Piso busca (String direccion)
- + BolsaPisos bolsaZona(int zona)
- + Piso pisoMasBarato(int zona)
- $+$  muestra()

Los métodos de la clase Piso (ya hecha) hacen lo siguiente:

- *Constructor*: construye el piso a partir de sus datos, que se pasan como parámetros. Lo deja disponible. La zona debe ser una de las constantes públicas de la clase (SARDINERO, CENTRO, ALISAL, ...).
- alquilaPiso(): pone disponible a false
- desalojaPiso(): pone disponible a true
- zona(), dirección(), numHabitaciones(), precio(), disponible(): son observadores de los respectivos atributos privados

La clase BolsaPisos (que se pide) dispondrá de un único atributo que es un ArrayList de objetos de la clase Piso y que contiene la lista de los pisos pertenecientes a la bolsa. Sus métodos deberán hacer lo siguiente:

- *Constructor*: Crea la lista vacía
- añadePiso(): añade el piso especificado por p a la lista si no existe ya un piso en la misma dirección. Retorna true si se pudo añadir, o false si no se pudo añadir por estar la dirección duplicada. Como es lógico, este método invoca a busca(), para comprobar la dirección.

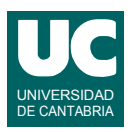

- busca(): Busca y retorna el piso que se encuentra en la dirección indicada. En caso de no encontrarlo, retorna null.
- bolsaZona(): Retorna una bolsa de pisos igual a la actual, pero solo con aquellos pisos que estén en la zona indicada. Para ello, crea una nueva bolsa de pisos, le añade todos los pisos de la lista que estén en la zona indicada, y finalmente retorna la nueva bolsa.
- pisoMasBarato(): Retorna el piso más barato que se encuentre en la zona indicada o null si en esa zona no hay ninguno.
- muestra(): muestra en pantalla una lista de los pisos de la bolsa.

El encabezamiento de la clase, atributo, constructor y método muestra() se dan ya hechos.

Se pide escribir en primer lugar los métodos busca() y anadePiso() y ejecutar el programa principal suministrado, que usa el constructor, añade una serie de pisos correctos y muestra en pantalla la lista. 3 puntos si compila y ejecuta correctamente.

Se pide posteriormente escribir los métodos bolsaZona() y pisoMasBarato() y añadir instrucciones al programa principal suministrado, para probar estos métodos y circunstancias:

- añadePiso con una dirección ya existente, comprobando que retorna false y no añade el nuevo piso: 2 puntos
- obtener con bolsaZona() la bolsa de la zona SARDINERO y mostrarla en pantalla: 2 puntos
- obtener con pisoMasBarato() el piso mas barato de la zona ALISAL y mostrar en pantalla sus características: 2 puntos
- obtener con pisoMasBarato() el piso más barato de una zona inexistente y mostrar en pantalla el resultado obtenido: 1 punto

Mostrar los resultados de la prueba en pantalla, para que se pueda observar el correcto funcionamiento.